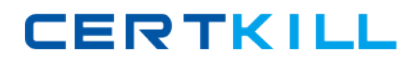

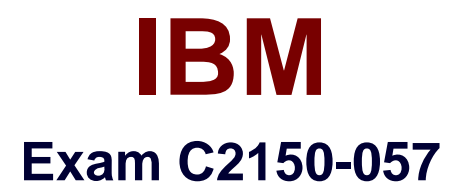

# **AppScan Source Edition**

**Version: 6.0**

**[ Total Questions: 59 ]**

[https://certkill.com](http://certkill.com)

**CERTKILL** 

## **Question No : 1**

From which three places can remediation information be accessed for a finding? (Choose three.)

- **A.** from the IDE using adeveloper plug-in
- **B.** from the Analysis view in the Security Interface
- **C.** from the Reporting Console
- **D.** from the AppScan Knowledgebase Web site
- **E.** from the Triage view in the Security Interface

**Answer: A,B,C**

## **Question No : 2**

Which three operating systems support all of the client components of AppScan Source Edition? (Choose three.)

- **A.** OS X
- **B.** Solaris
- **C.** Windows 7
- **D.** Windows XP
- **E.** Red Hat Enterprise Linux

**Answer: C,D,E**

## **Question No : 3**

Which company offers the primary competition to AppScan SourceEdition?

- **A.** Fortify/HP
- **B.** Veracode
- **C.** Microsoft
- **D.** Compuware

## **Answer: A**

**Question No : 4**

#### IBM C2150-057 : Practice Test

Why are users not able to create custom rules, set validators, and perform issue management from the IDE plug-ins?

**A.** because these tasks should be performed by specialists and applied consistently by all users

- **B.** because rules and validators are not configurable
- **C.** because this planned functionality has not yet been extended to the plug-ins
- **D.** because the plug-ins do not communicate directly with the AppScan Core

#### **Answer: A**

## **Question No : 5**

Which approach to security testing is covered by AppScan Source Edition?

- **A.** manual
- **B.** black box
- **C.** white box
- **D.** gray box

**Answer: C**

# **Question No : 6**

In which deployment configuration do developers routinely scan their code from anIDE plug-in at their own convenience?

**A.** Late Stage **B.** Low Touch **C.** Center of Excellence **D.** Mature Deployment LDAP

# **Answer: B**

# **Question No : 7**

What is HTTP response splitting?

- **A.** changing Web pages in the cache to attack users
- **B.** overloading a serverwith excess information
- **C.** altering information, such as product prices, in hidden fields
- **D.** modifying cookies to gain access to other users' accounts

## **Answer: A**

## **Question No : 8**

What is the first step that should be taken once the Standard Desktop installation has completed?

**A.** set the admin password **B.** create the database user **C.** import custom filters **D.** import an application or environment

## **Answer: A**

# **Question No : 9**

Which two statements are true about custom rules and markup? (Choose two.)

**A.** Userscan create their own checks in any file using regular expressions and other techniques through a configuration screen.

**B.** Users can mark up third-party libraries and custom code to determine which vulnerabilities they are concerned about.

**C.** AppScan Sourcedoes not ship with markup for standard libraries and common frameworks, so users will need to mark up all libraries and

methods they want as sources/sinks in order to get effective scan results.

**D.** Users can mark up any file from IDE plug-ins or from a configuration screen in AppScan Source for Security.

## **Answer: A,B**

## **Question No : 10**

Which customer situation signals a good opportunity for AppScan Source Edition?